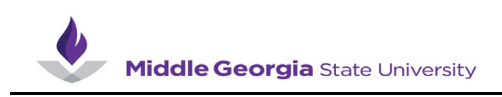

## **Changing an Employee's Schedule as a Supervisor**

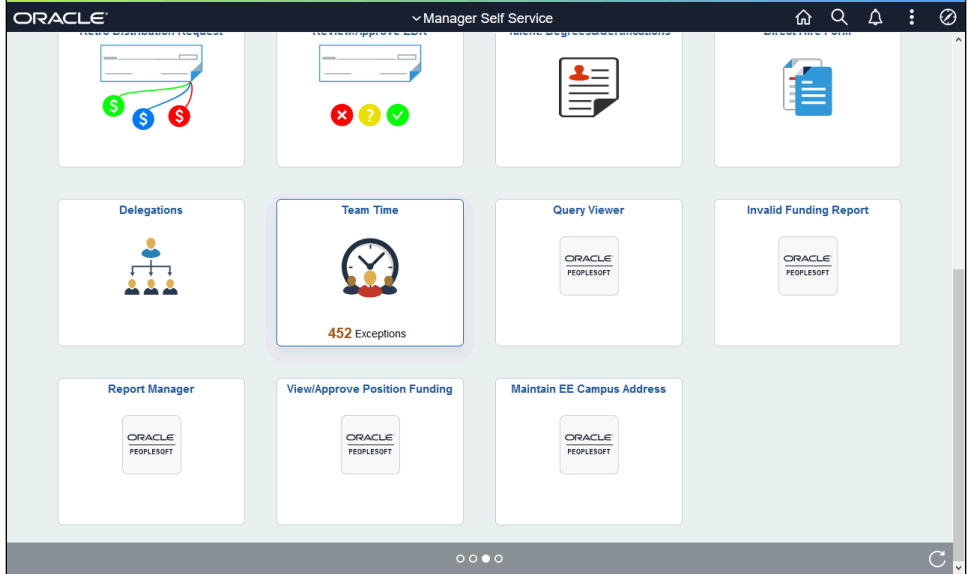

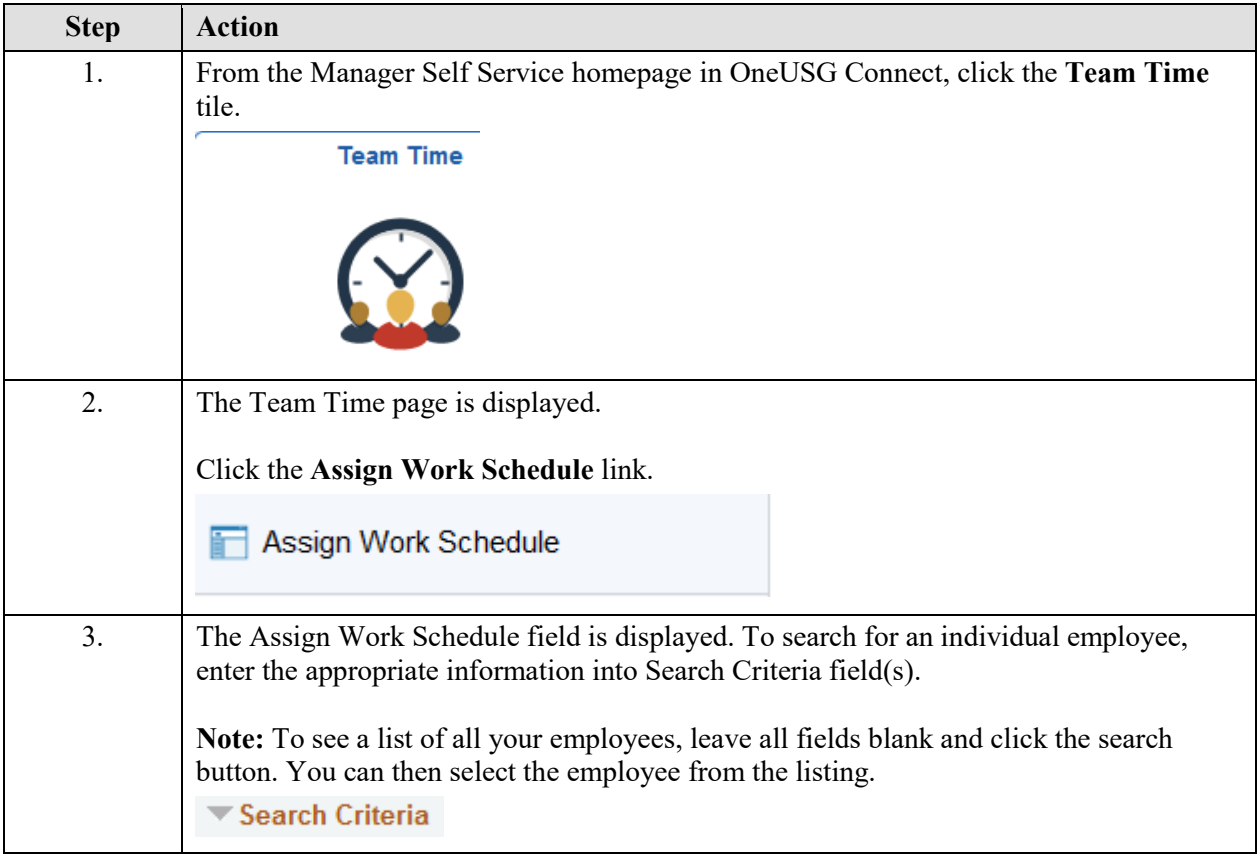

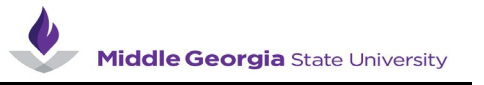

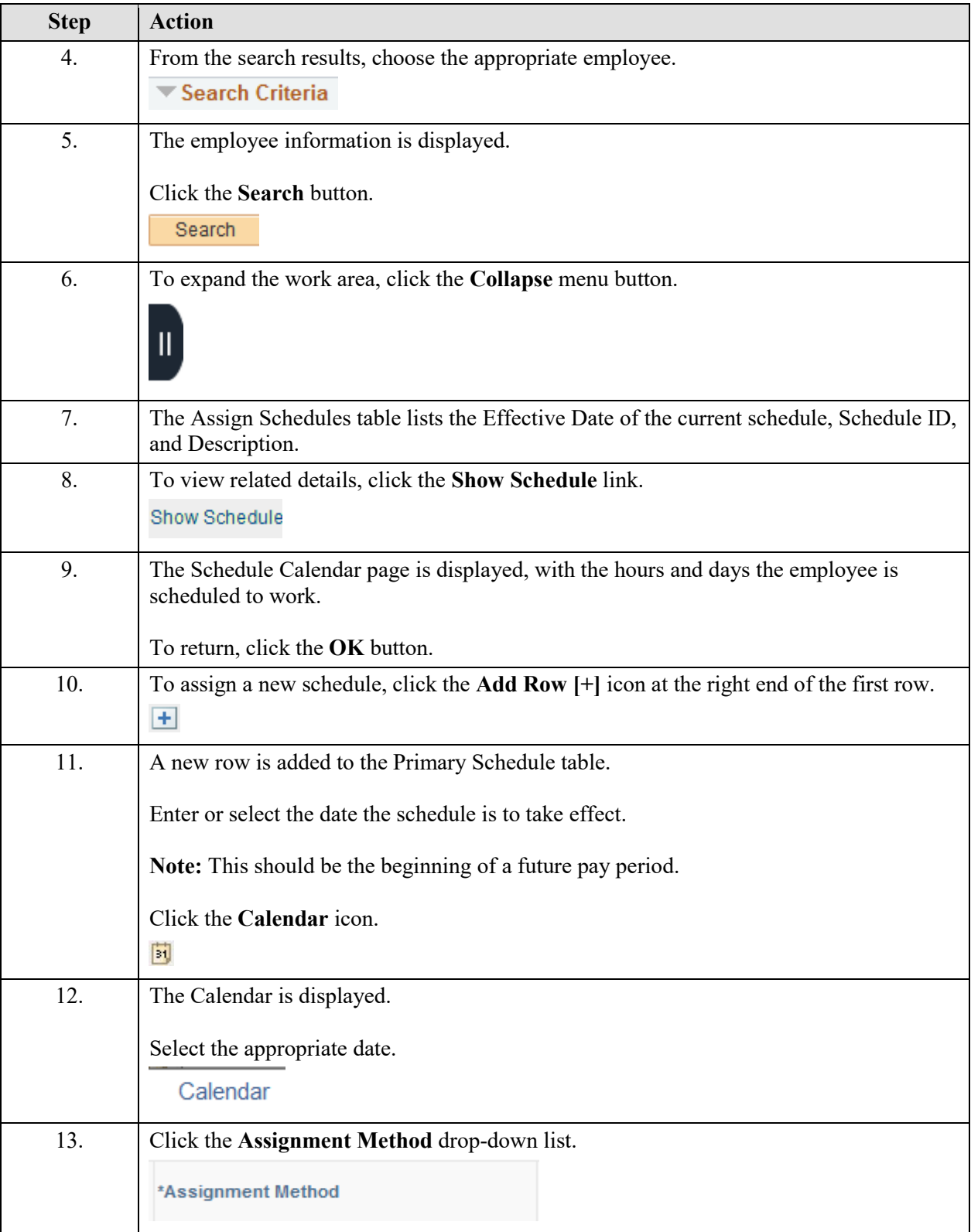

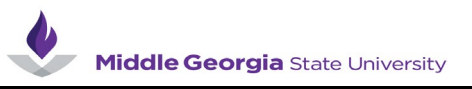

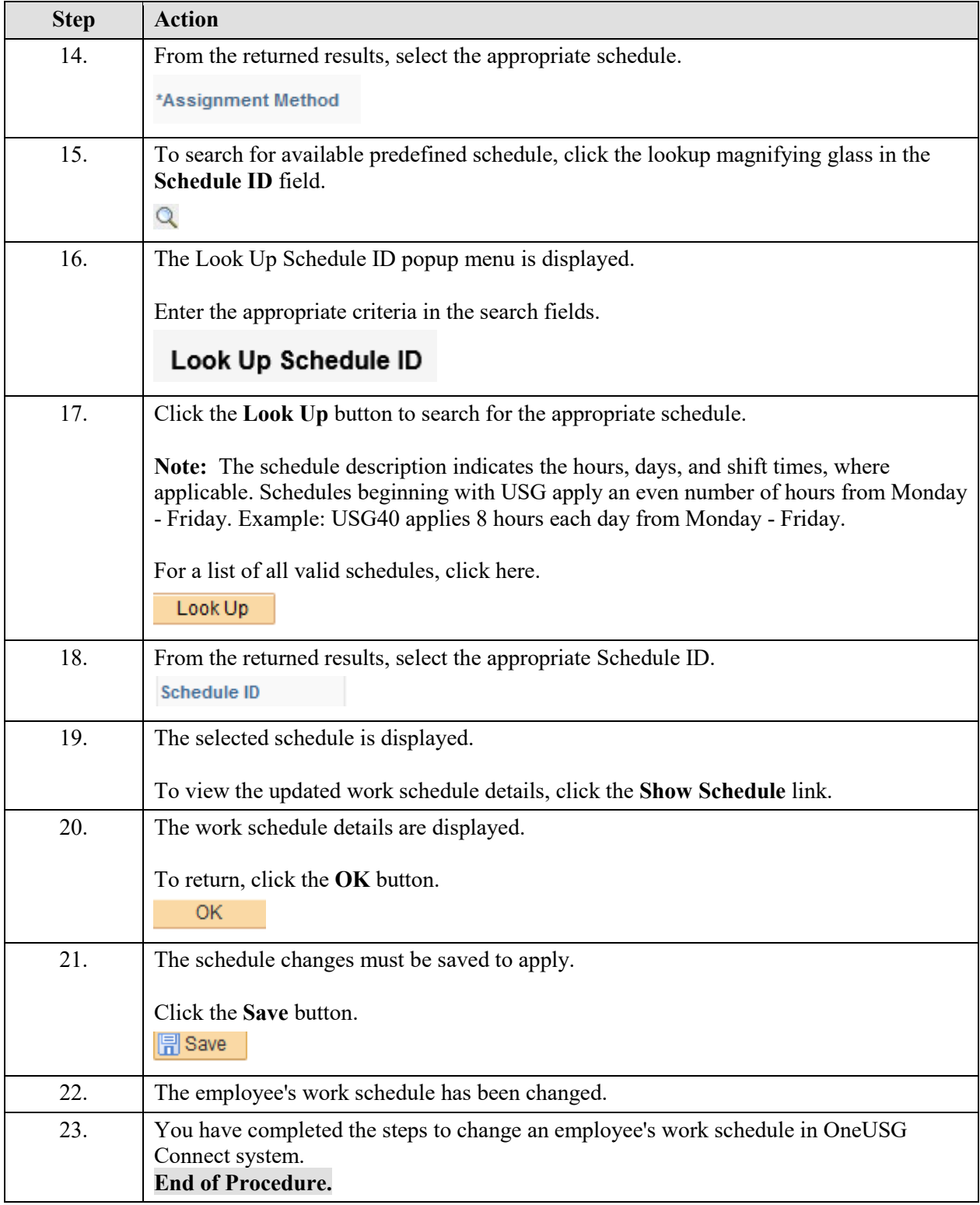